#### **ST. THOMAS SCHOOL, LONI**

**CLASS VI-\_\_\_**

#### **CHAPTER 5 AND 6- POWERPOINT**

#### **COMPUTER WORKSHEET**

### **KEYWORDS**

- **Presentation** It is made up of a collection of slides arranged sequentially to convey an idea.
- **Slide** Each page of a PowerPoint presentation is called a slide.
- **Placeholders** The boxes in slide with dotted or hatch marked border which can hold text, image, graphs, tables etc. in it.
- **Design Templates-** It provides uniformity in the presentation by applying similar kind of backgrounds, colours and layouts in the presentation.
- **Slide orientation-** There are two types of orientation available for slides- Landscape and Portrait.

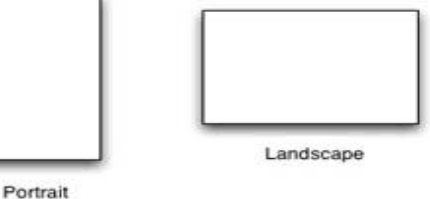

- **Slide layouts** Slide layout refers to the design and placement of different elements on a slide. The default slide layout is a title slide layout.
- **Slide transition** Graphical effect inserted while moving between slides are known as slide transitions.
- **Slide animation** When we apply effects within a slide on text or graphics it is known as slide animation.
- **Views in PowerPoint** There are 6 types of views available to see our presentation- Normal view, slide sorter view, slide show view, outline view, reading view and notes page view.
- 1) Normal view- It is used for creating the presentation and editing it.
- 2) Slide sorter view- It displays the thumbnail version of all the slides in horizontal rows with their slide timing.
- 3) Slide show view- It displays the slide in full screen with all the visual effects.
- 4) Outline view- It shows the main headings and sub-headings of a presentation.
- 5) Reading view- In this view, the slide show fits in a window.
- 6) Notes page view- It shows a small picture of slide with notes section under it.

### Shortcut keys for PowerPoint

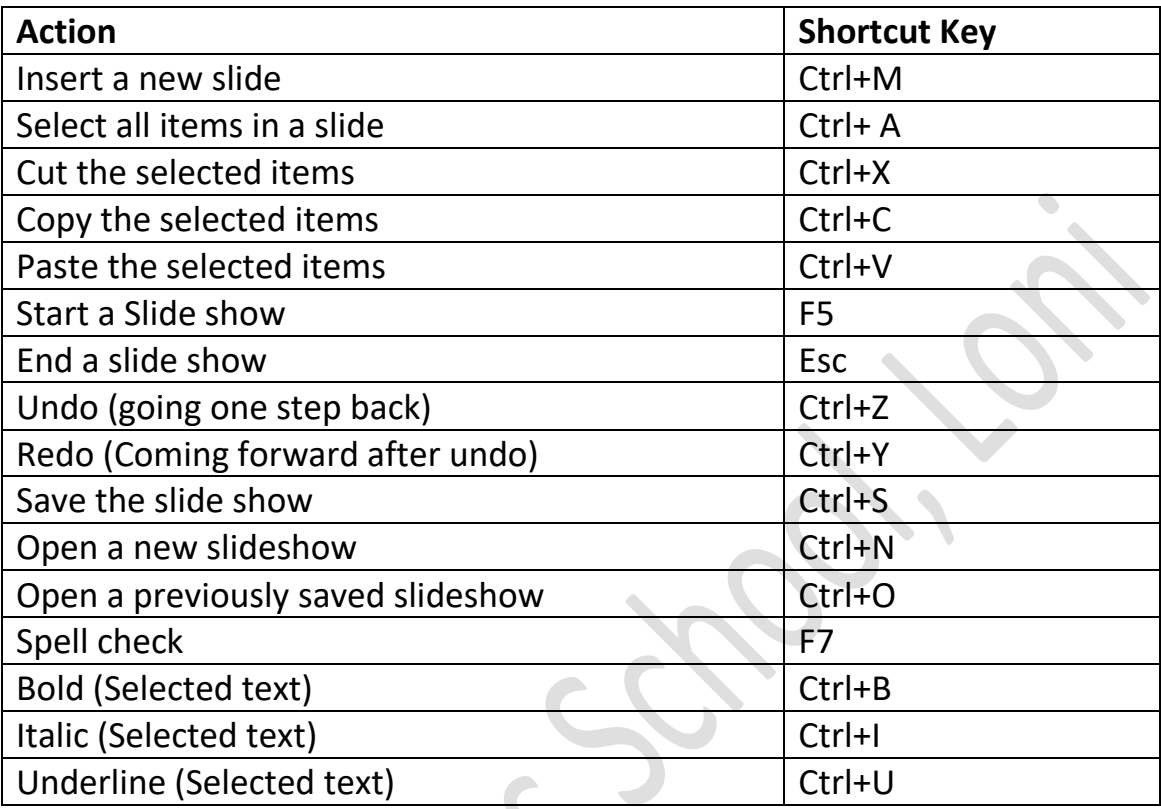

# Important icons we use in PowerPoint

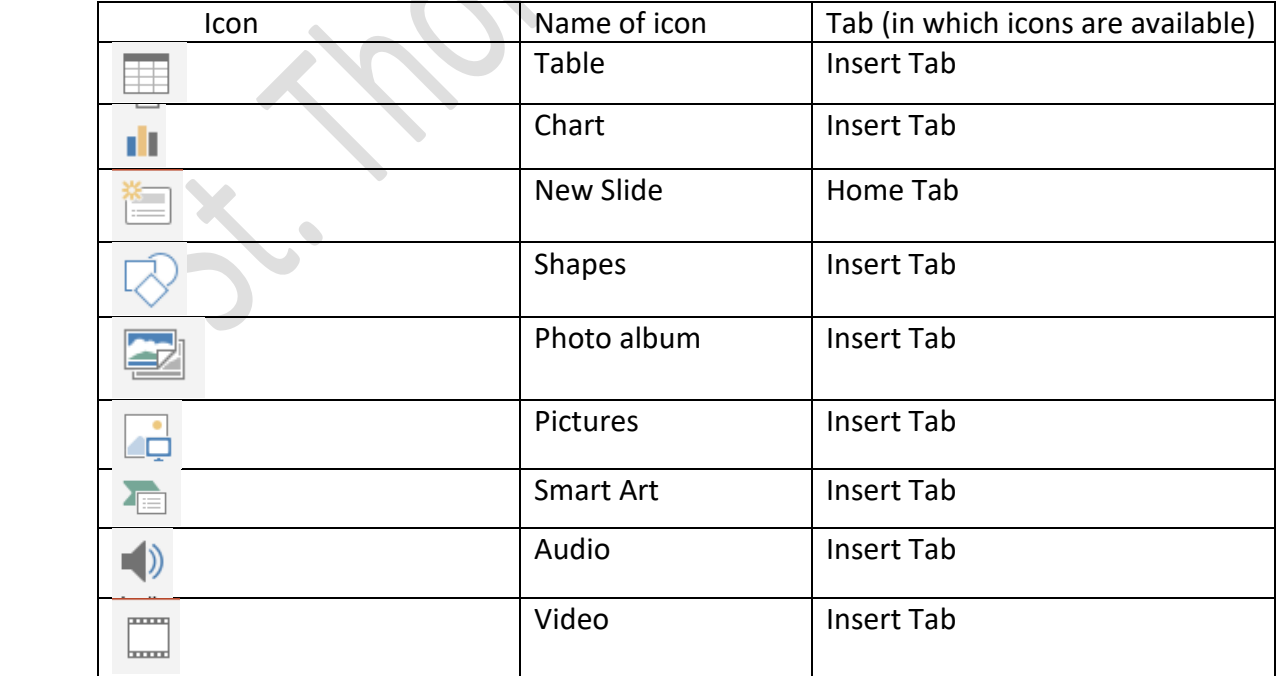

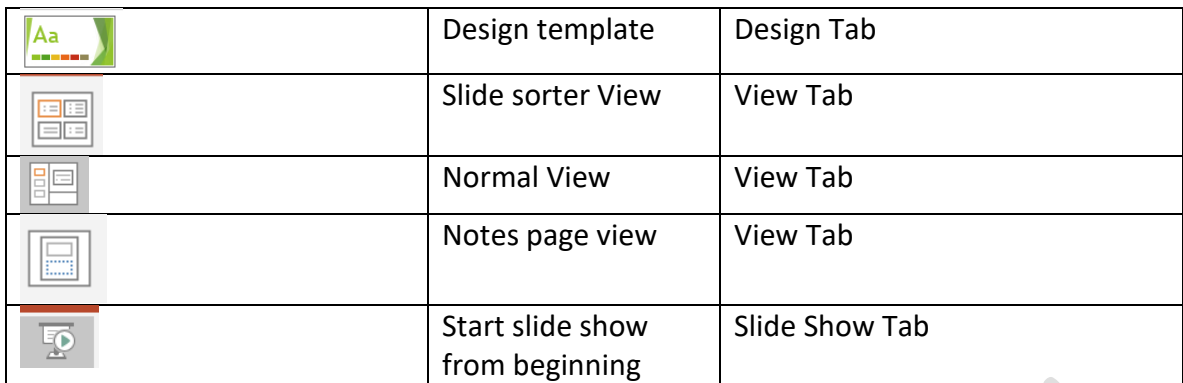

## **WORKSHEET**

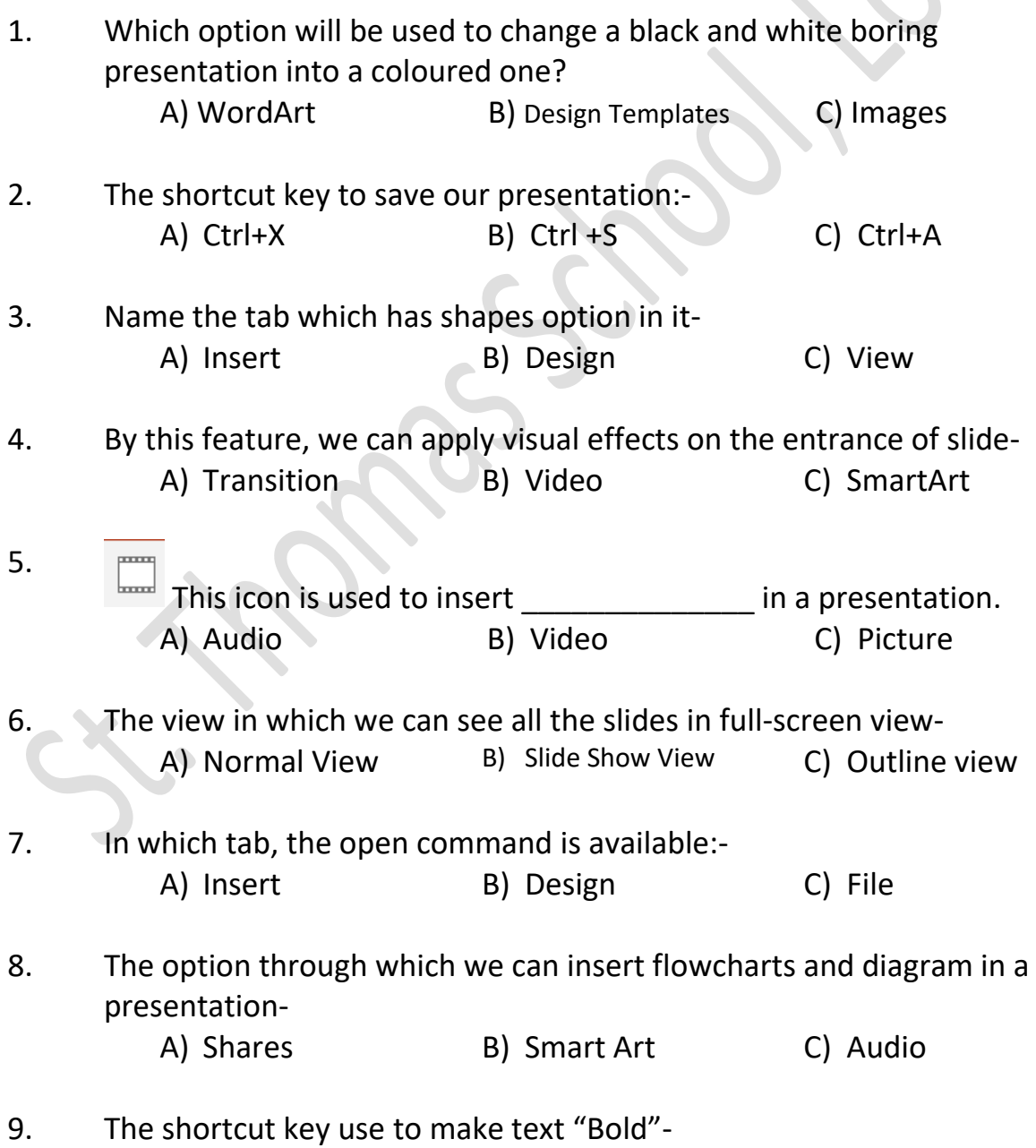

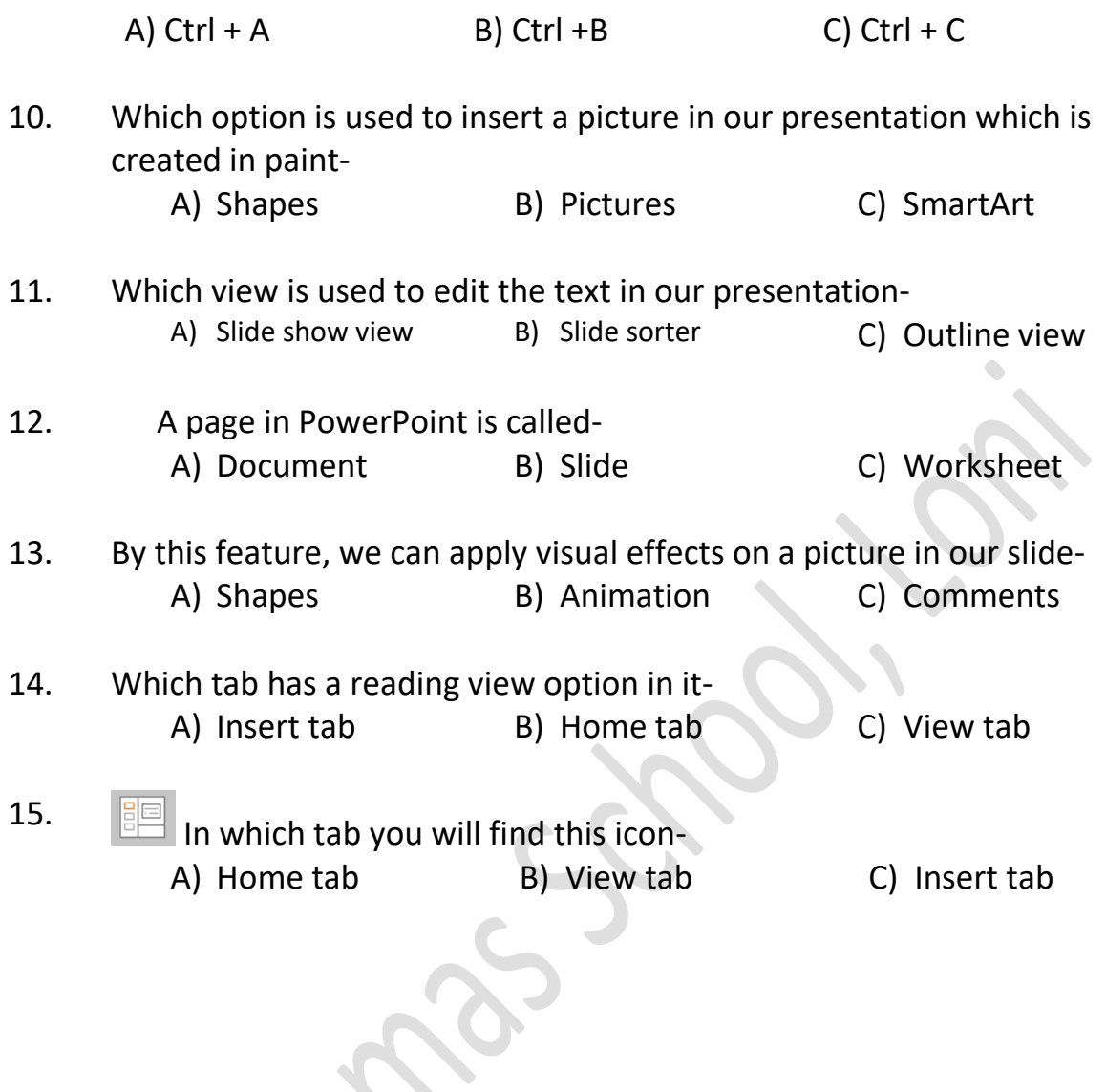

55.12